## Beágyazott és érzékelő alapú rendszerek STM32F4 Discovery 2. GPIO

## Logikai jelszintek

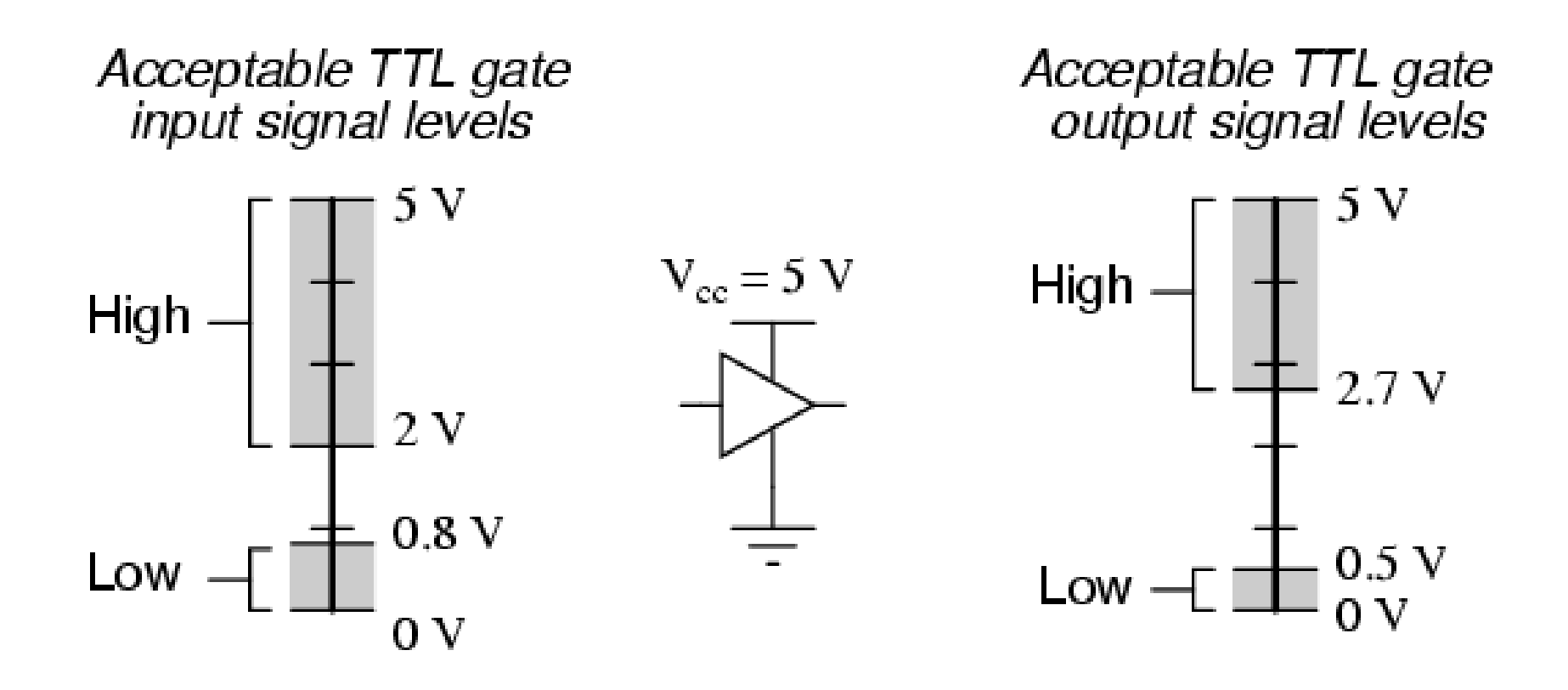

## Digitális I/O

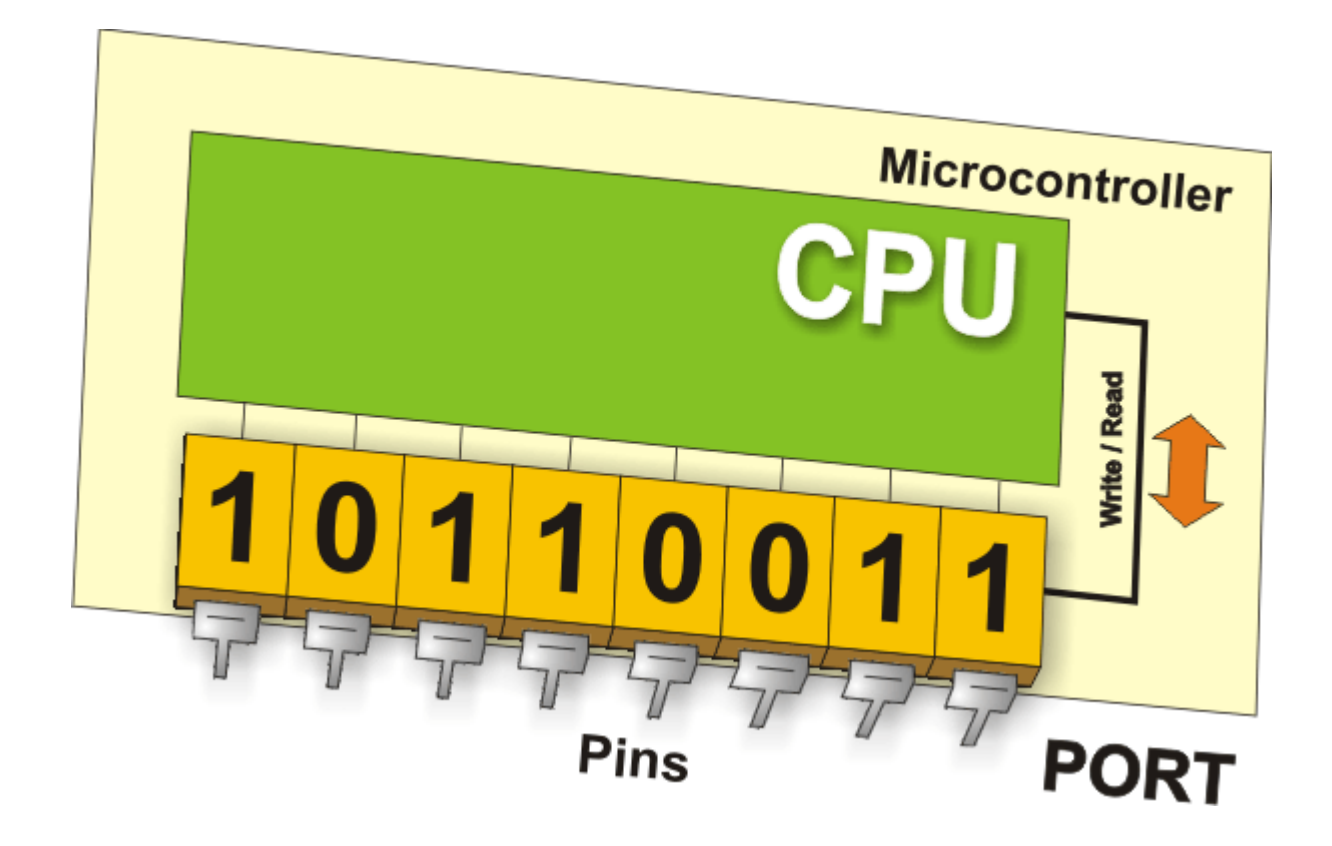

# Analóg I/O: A/D D/A konverzió

· Pl. 10 biten 1024 érték

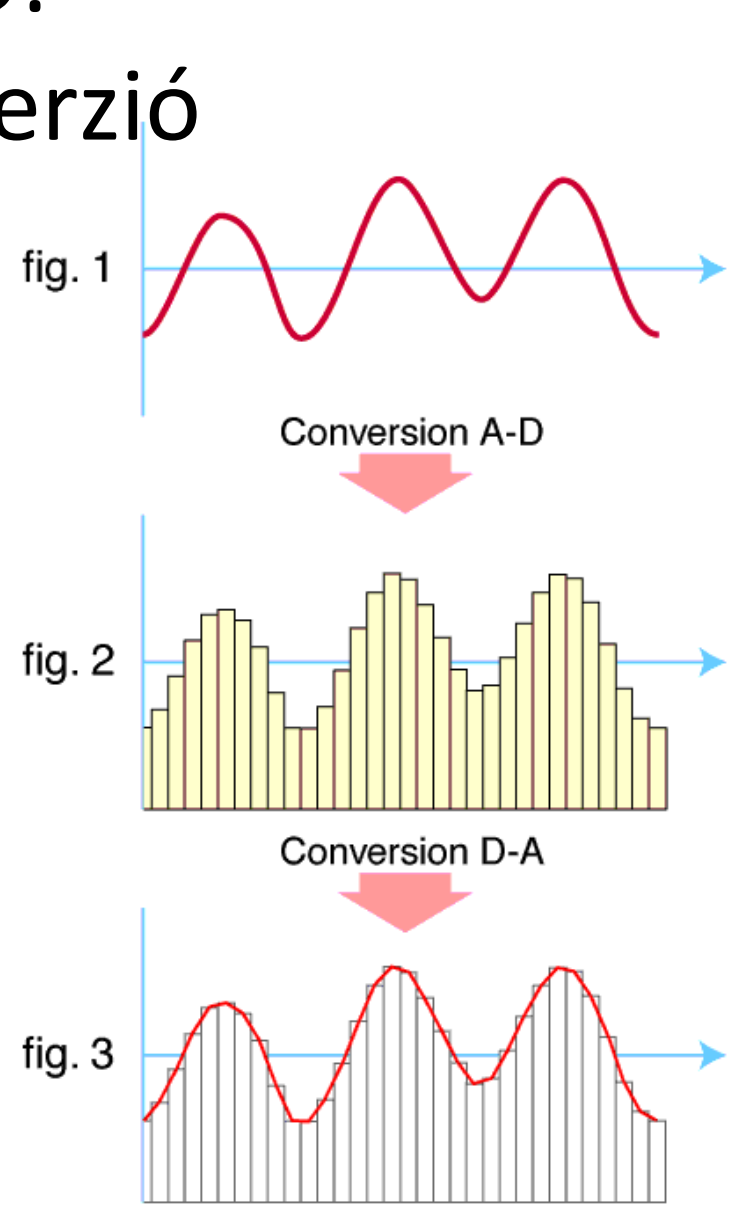

## Billentyű

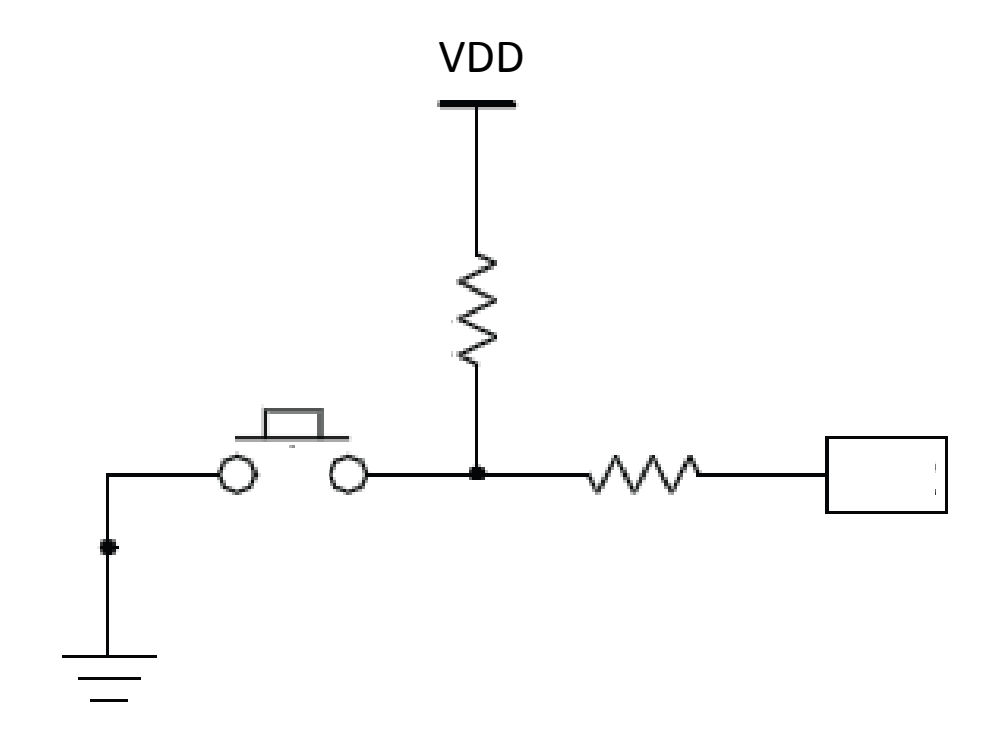

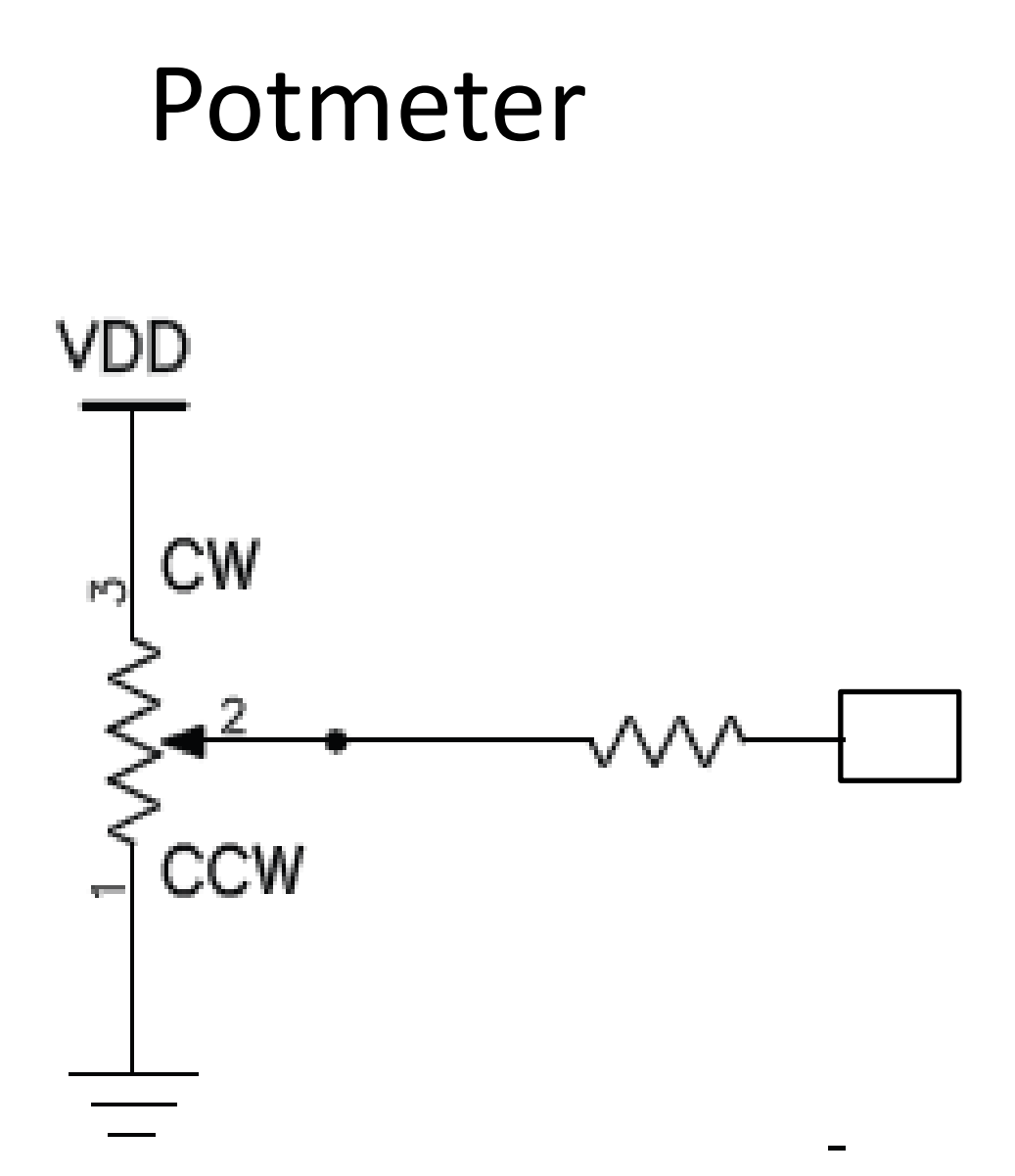

### Hőszenzor

#### **Block Diagram**

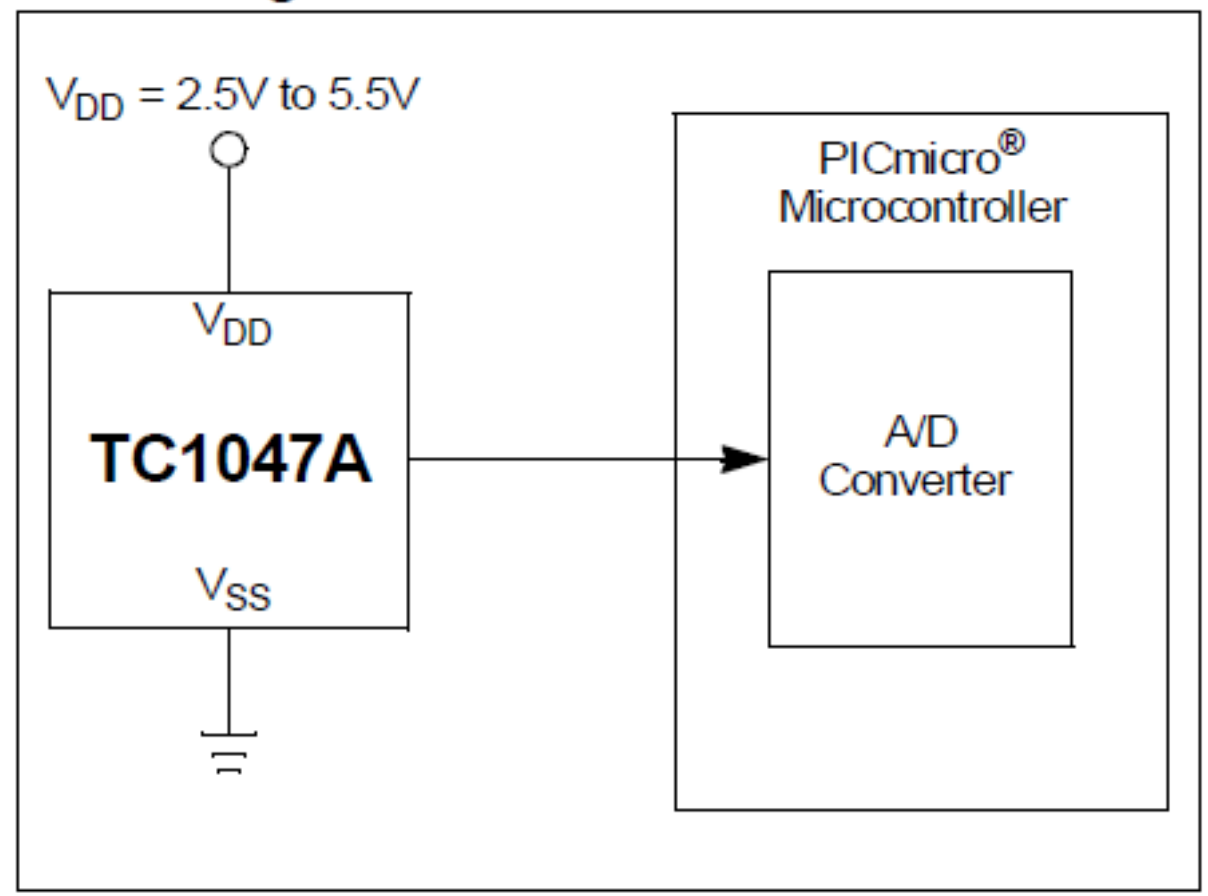

### Hőszenzor

#### FIGURE 3-1: OUTPUT VOLTAGE VS. TEMPERATURE

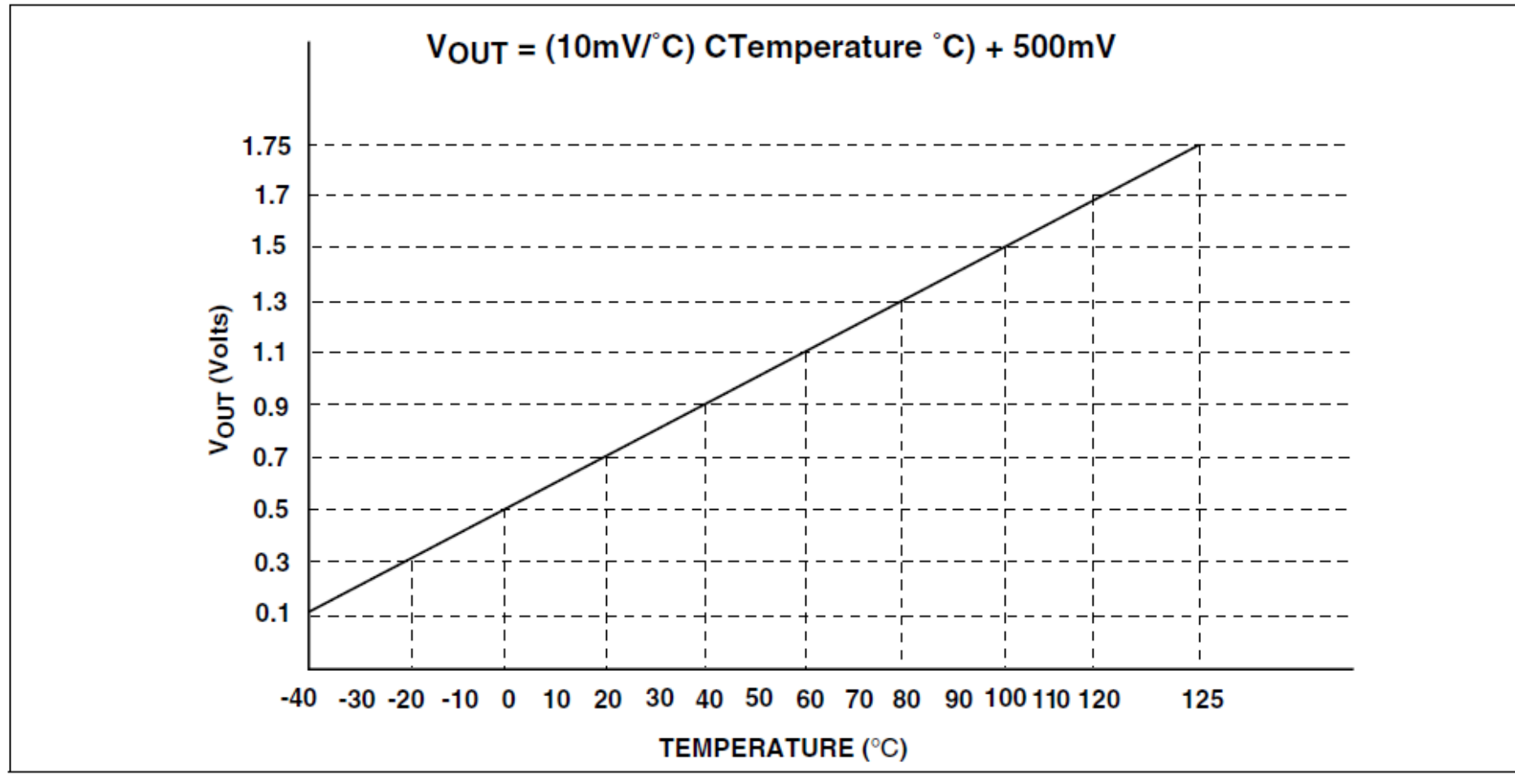

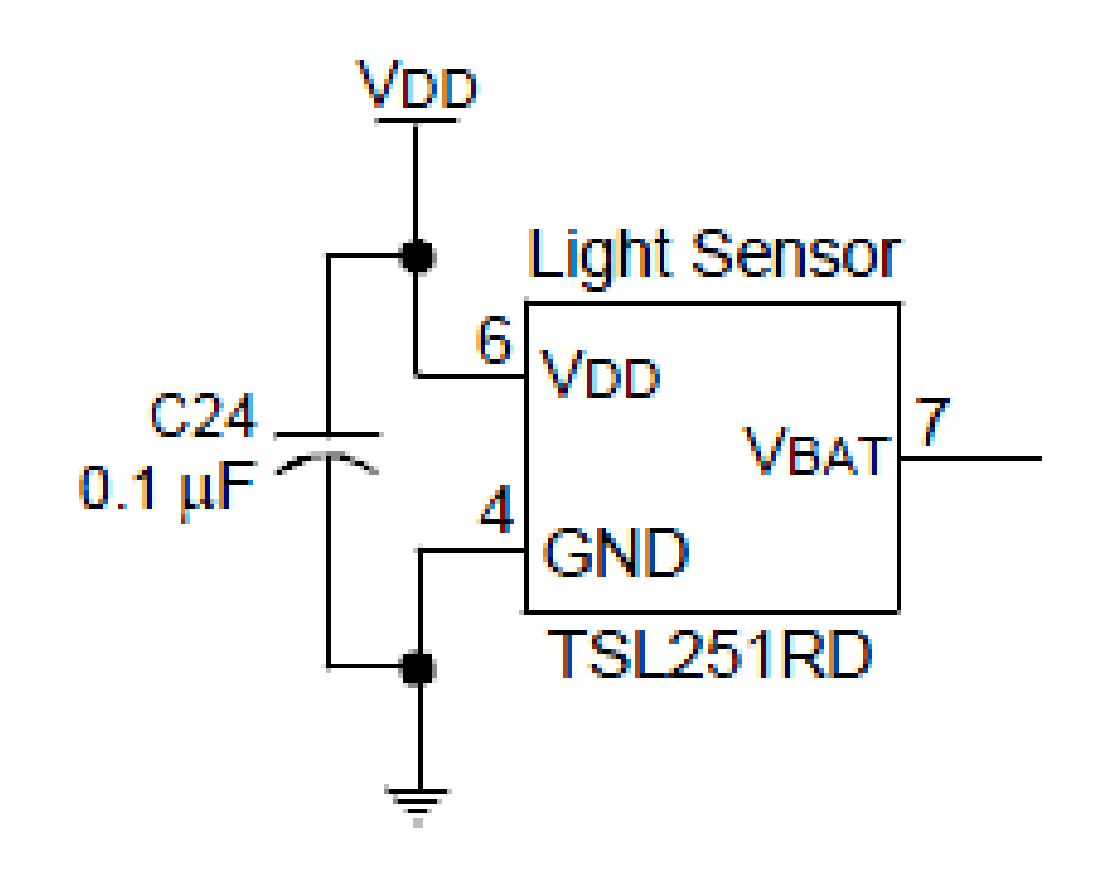

### Atollic TrueStudio

# Új projekt

• Atollic TrueSTUDIO – File / New / C Project

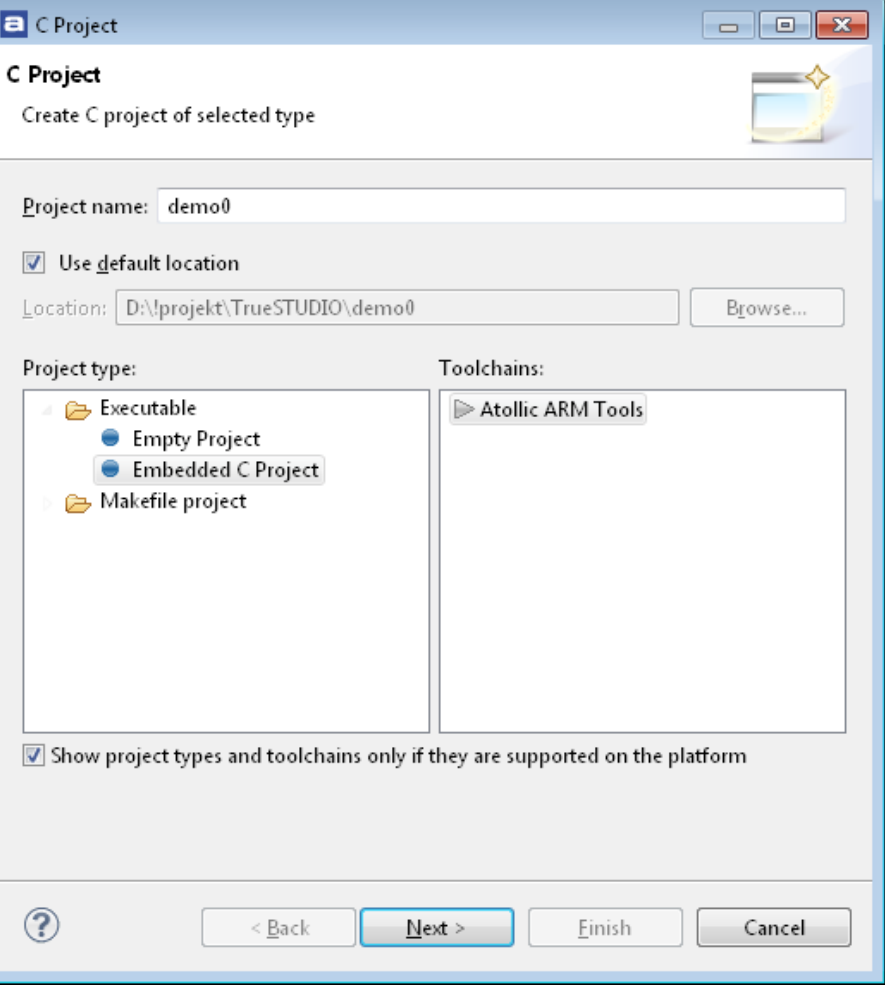

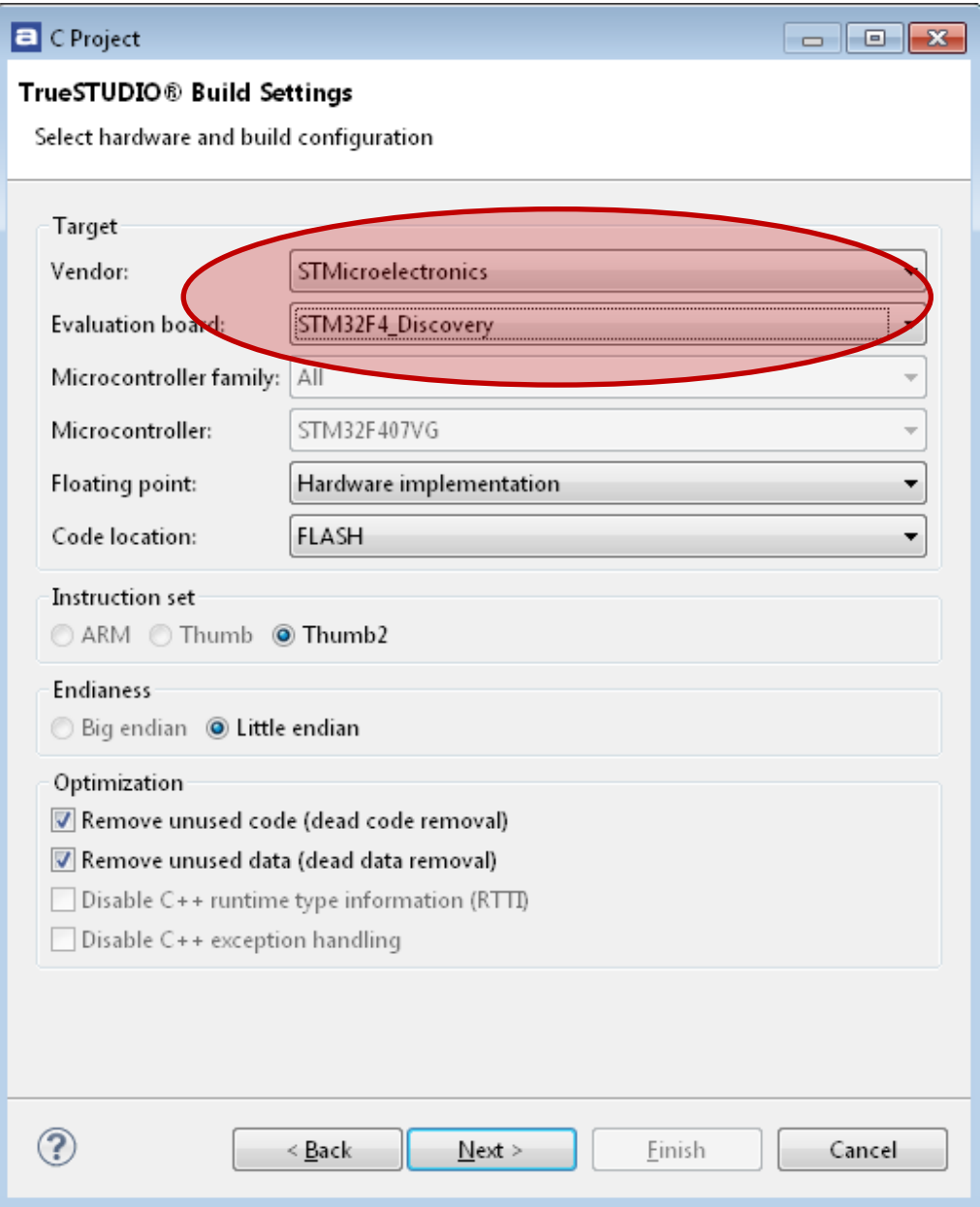

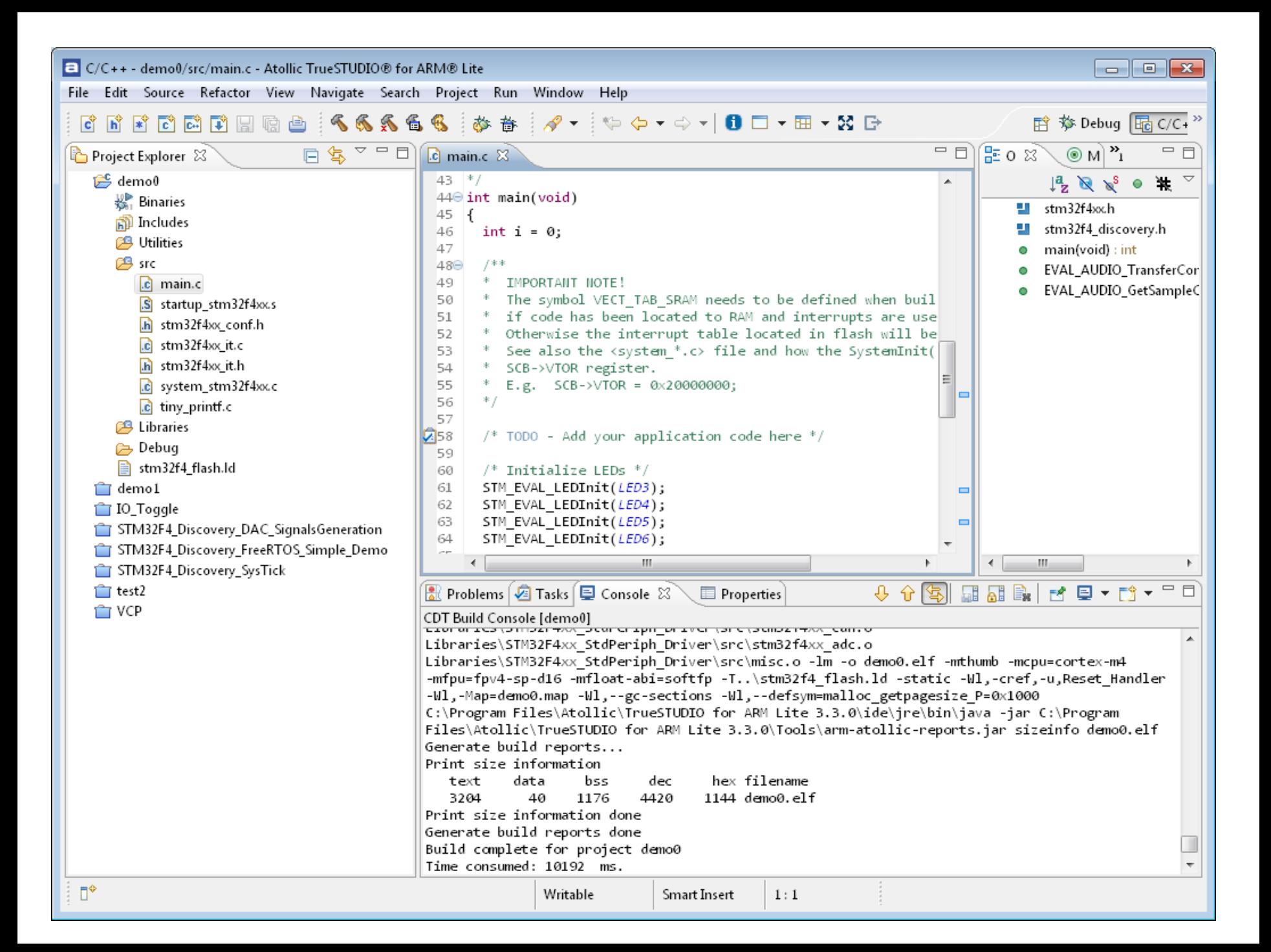

## Main.c

• /\* Includes \*/

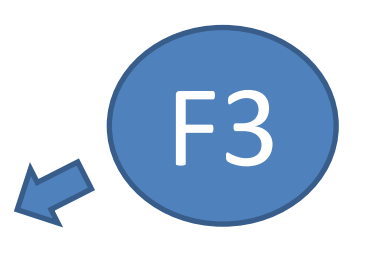

- **#include "stm32f4xx.h"**
- **#include "stm32f4\_discovery.h"**

### **stm32f4xx.h**

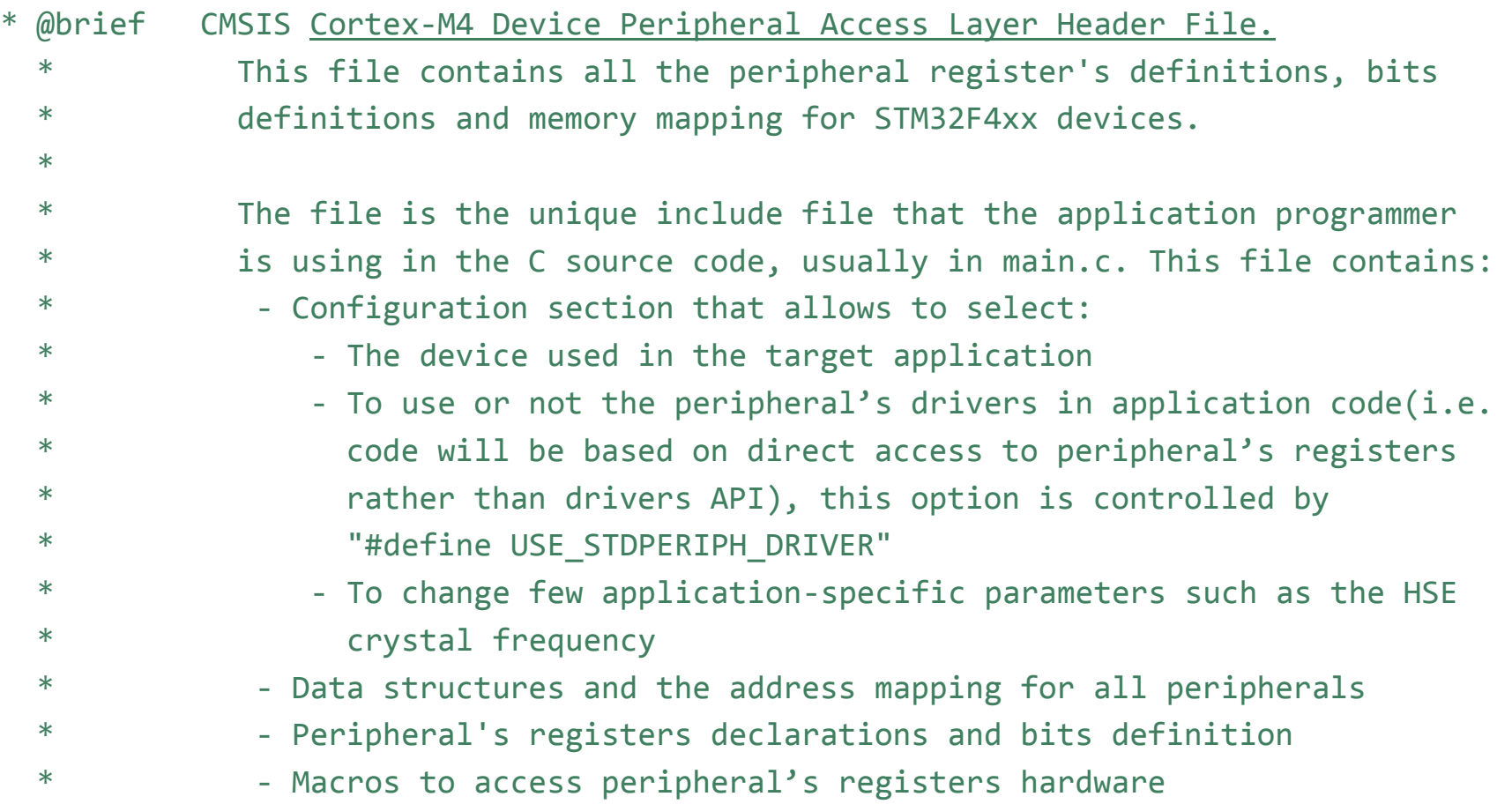

# **stm32f4\_discovery.h**

\* @brief This file contains definitions for STM32F4-Discovery Kit's Leds and \* push-button hardware resources.

## **stm32f4\_discovery.c**

@brief This file provides set of firmware functions to manage Leds and \* push-button available on STM32F4-Discovery Kit from STMicroelectronics. **stm32f4xx\_it.h stm32f4xx\_it.c**

Main Interrupt Service Routines.

```
void HardFault_Handler(void)
\{ /* Go to infinite loop when Hard 
 Fault exception occurs */
   while (1)
 {
 }
}
```

```
int main(void)
{
   int i = 0;
```
/\* **TODO - Add your application code here \*/**

```
 /* Initialize LEDs */
 STM_EVAL_LEDInit(LED3);
 STM_EVAL_LEDInit(LED4);
 STM_EVAL_LEDInit(LED5);
 STM_EVAL_LEDInit(LED6);
```
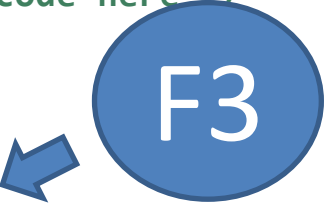

```
/* Turn on LEDs */ STM_EVAL_LEDOn(LED3);
 STM_EVAL_LEDOn(LED4);
 STM_EVAL_LEDOn(LED5);
 STM_EVAL_LEDOn(LED6);
```
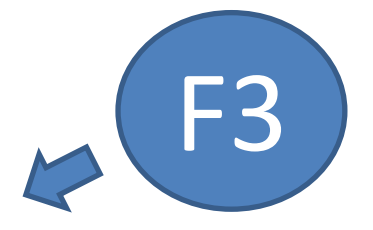

```
 /* Infinite loop */
 while (1)
 {
 i++;
 }
```
}

#### **void STM\_EVAL\_LEDInit(Led\_TypeDef Led)**

```
 GPIO_InitTypeDef GPIO_InitStructure;
```
#### /\* Enable the GPIO LED Clock  $*/$

 $\{$ 

RCC\_AHB1PeriphClockCmd(GPIO\_CLK[Led], *ENABLE);*

#### /\* Configure the GPIO\_LED pin \*/

GPIO InitStructure.GPIO Pin = GPIO PIN[Led]; GPIO\_InitStructure.GPIO\_Mode = *GPIO\_Mode\_OUT;* GPIO\_InitStructure.GPIO\_OType = *GPIO\_OType\_PP;* GPIO\_InitStructure.GPIO\_PuPd = *GPIO\_PuPd\_UP;* GPIO\_InitStructure.GPIO\_Speed = *GPIO\_Speed\_50MHz;* GPIO Init(GPIO PORT[Led], &GPIO InitStructure); }

```
/**
```
\* @brief Turns selected LED On.

```
 * @param Led: Specifies the Led to be set on.
```
- \* This parameter can be one of following parameters:
- \* @arg LED4
- \* @arg LED3
- \* @arg LED5
- \* @arg LED6

```
 * @retval None
```

```
 */
```
**void STM\_EVAL\_LEDOn(Led\_TypeDef Led)**

```
{
 GPIO_PORT[Led]->BSRRL = GPIO_PIN[Led];
}
```
#### 6.4.7 GPIO port bit set/reset register (GPIOx\_BSRR) (x = A..I)

Address offset: 0x18

Reset value: 0x0000 0000

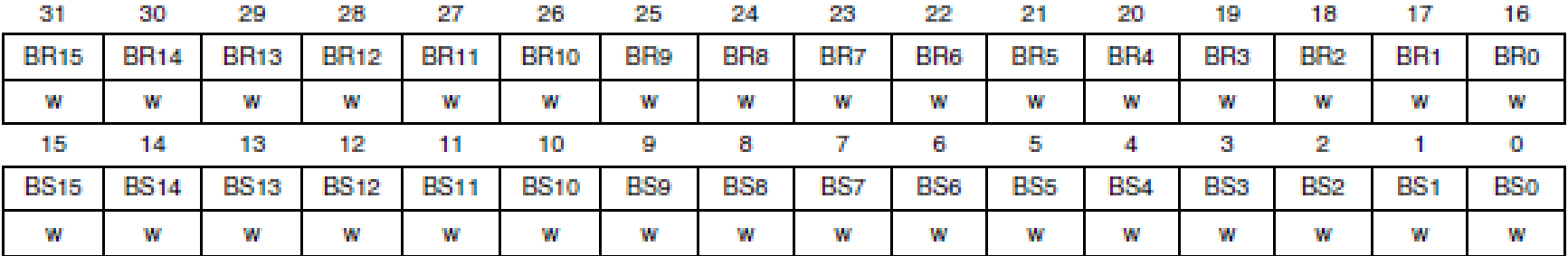

## H Futtatás

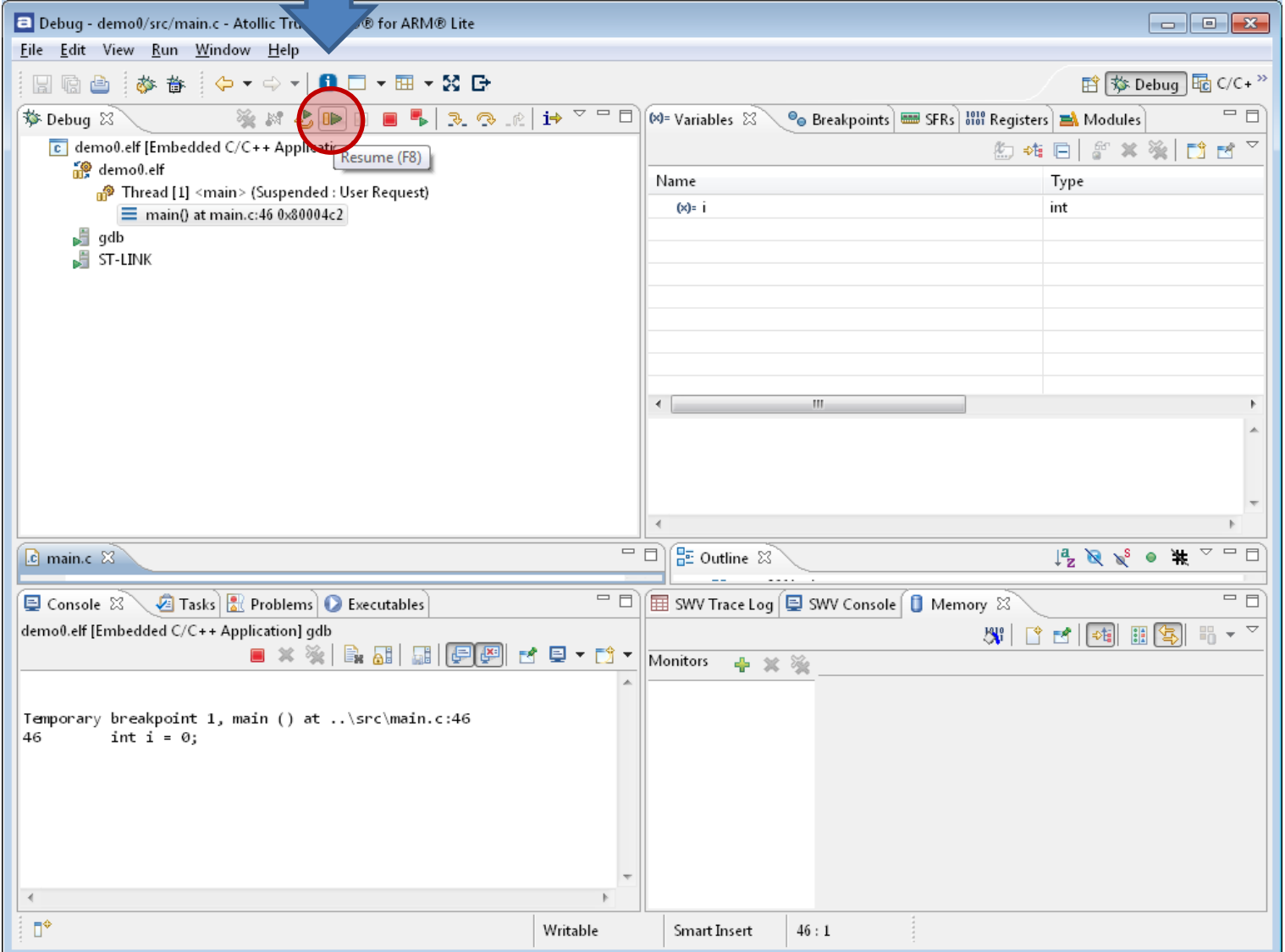

### Debug

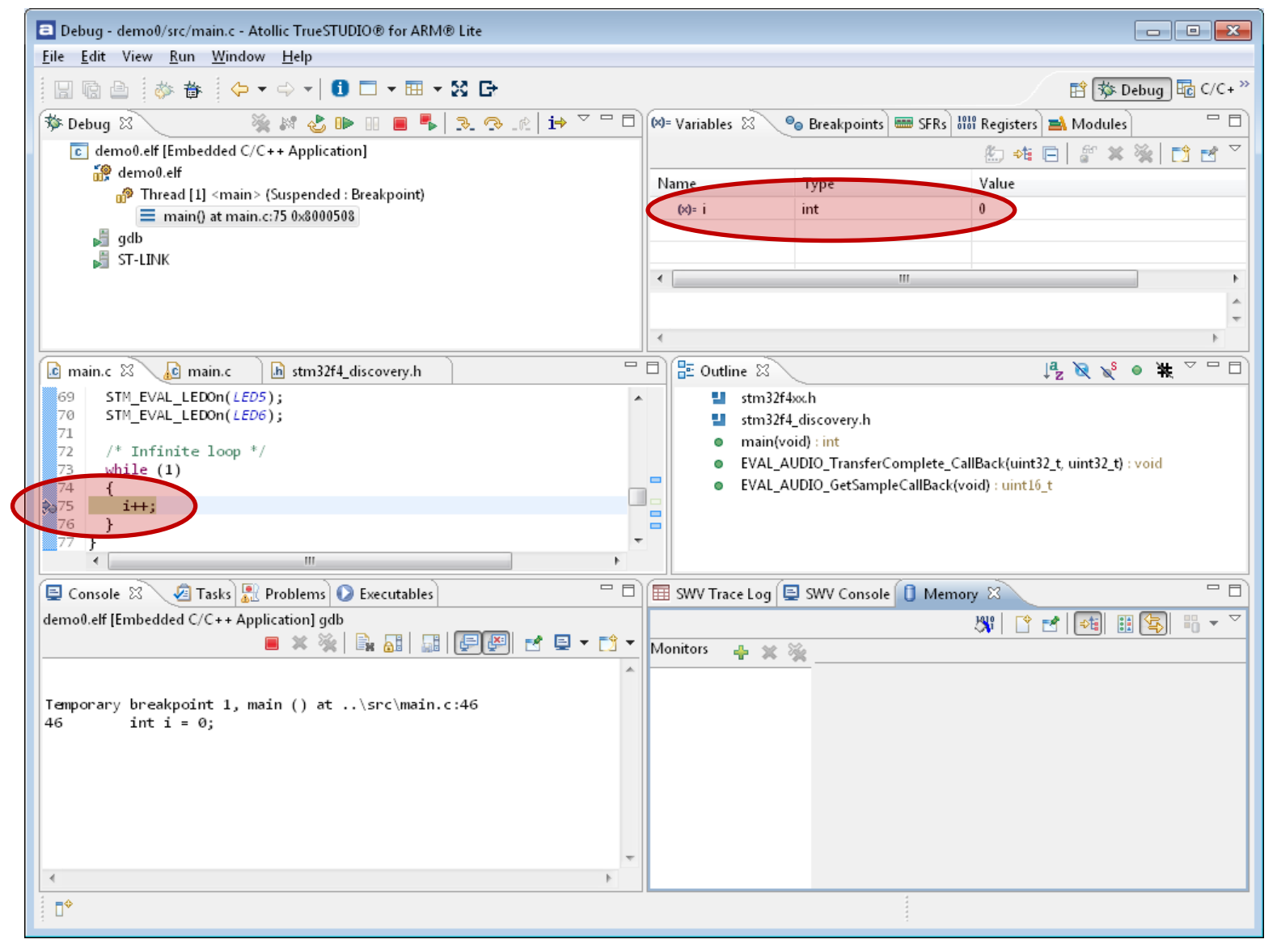

### Gomb kezelés

### GPIO LED csak lenyomott gomb mellett világít

```
STM_EVAL_LEDInit(LED6); után:
  /*Initialize UserButton*/
  STM_EVAL_PBInit(BUTTON_USER, BUTTON_MODE_GPIO);
```

```
 /* Infinite loop */
  while (1)
   {
  if (STM_EVAL_PBGetState(BUTTON_USER)!=0x00)
     {
    /* Turn on LEDs */ STM_EVAL_LEDOn(LED3);
     STM_EVAL_LEDOn(LED4);
     STM_EVAL_LEDOn(LED5);
     STM_EVAL_LEDOn(LED6);
     }
     else
     {
     /* Turn off LEDs */
     STM_EVAL_LEDOff(LED3);
     STM_EVAL_LEDOff(LED4);
     STM_EVAL_LEDOff(LED5);
     STM_EVAL_LEDOff(LED6);
 }
   }
```
}

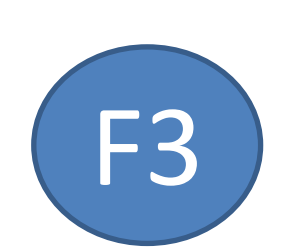

F3

#### *STM\_EVAL\_LEDInit(LED6); után:*

{

 } }

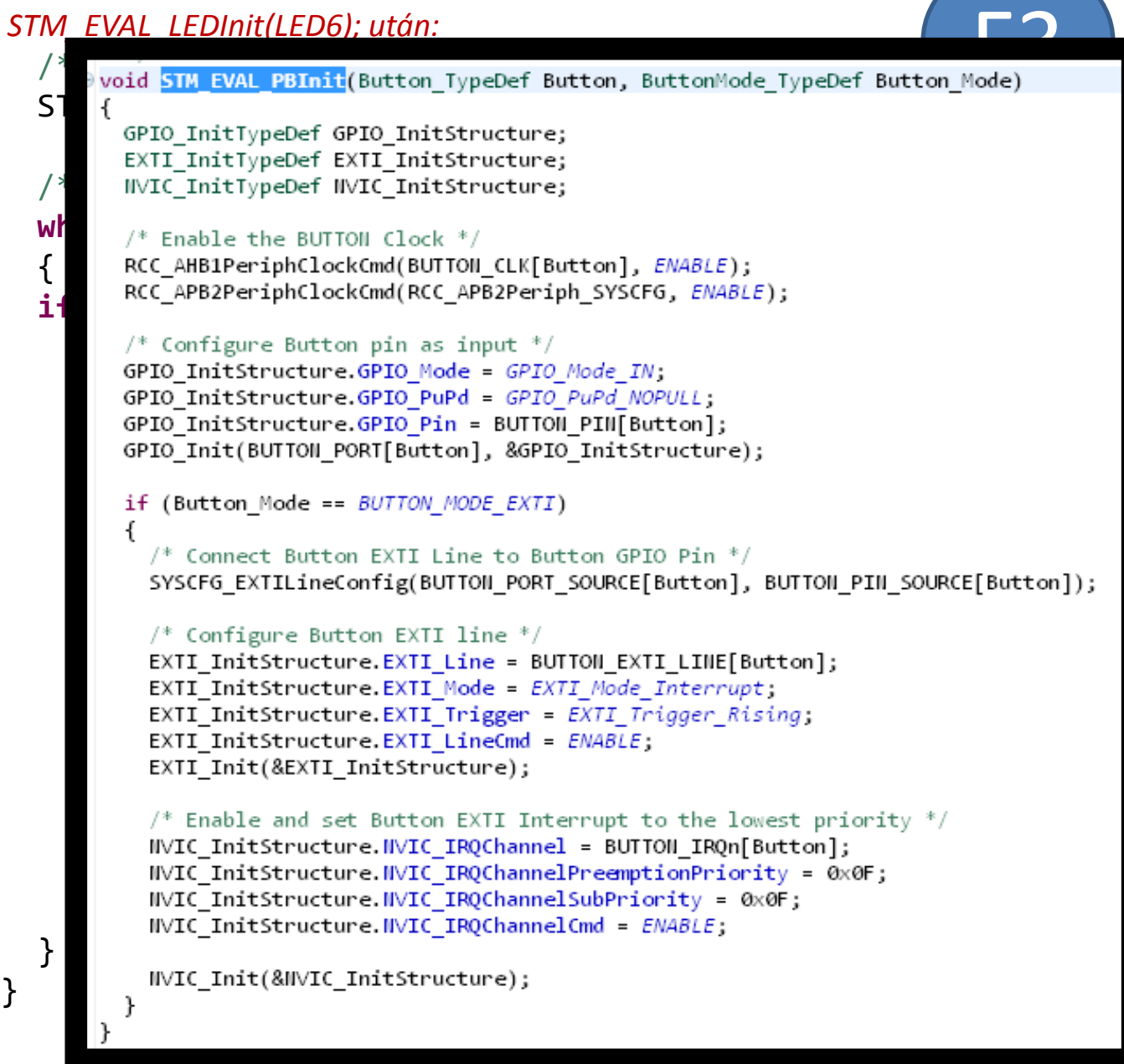

```
STM_EVAL_LEDInit(LED6); után:
  /*Initialize UserButton*/
  STM_EVAL_PBInit(BUTTON_USER, BUTTON_MODE_GPIO);
```

```
 /* Infinite loop */
  while (1)
   {
  if (STM_EVAL_PBGetState(BUTTON_USER)!=0x00)
     {
    /* Turn on LEDs */ STM_EVAL_LEDOn(LED3);
     STM_EVAL_LEDOn(LED4);
     STM_EVAL_LEDOn(LED5);
     STM_EVAL_LEDOn(LED6);
     }
     else
     {
     /* Turn off LEDs */
     STM_EVAL_LEDOff(LED3);
     STM_EVAL_LEDOff(LED4);
     STM_EVAL_LEDOff(LED5);
     STM_EVAL_LEDOff(LED6);
 }
   }
```
}

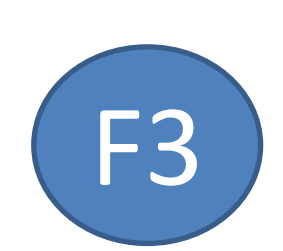

F3

```
STM_EVAL_LEDInit(LED6); után:
                                                            F3
   /*Initialize UserButton*/
   STM_EVAL_PBInit(BUTTON_USER, BUTTON_MODE_GPIO);
   /* Infinite loop */
  while (1)
                                                           F3 {
   if (STM_EVAL_PBGetState(BUTTON_USER)!=0x00)
    \{/* Turn on LEDs */uint32 t STM EVAL PBGetState(Button TypeDef Button)
     STM_EVAL_LEDOn(LED3);
                                    return GPIO_ReadInputDataBit(BUTTON_PORT[Button], BUTTON_PIN[Button]);
     STM_EVAL_LEDOn(LED4);
     STM_EVAL_LEDOn(LED5);
     STM_EVAL_LEDOn(LED6);
     }
     else
     {
     /* Turn off LEDs */
     STM_EVAL_LEDOff(LED3);
     STM_EVAL_LEDOff(LED4);
     STM_EVAL_LEDOff(LED5);
     STM_EVAL_LEDOff(LED6);
 }
   }
}
```
### Gomb kezelés

### GPIO Gombnyomásra LED állapota invertálódik

### módosítás

```
while (1)
   {
      if (STM_EVAL_PBGetState(BUTTON_USER)!=0x00)
      \{ /* Toggle LEDs */
        STM_EVAL_LEDToggle(LED3);
        STM_EVAL_LEDToggle(LED4);
        STM_EVAL_LEDToggle(LED5);
        STM_EVAL_LEDToggle(LED6);
       }
 }
                                         F3
```
## Hiba?

- Prell  $\odot$ 
	- Megoldás?

## Hiba?

- Prell  $\odot$ 
	- Megoldás:
		- Mintavételezés: 20…100ms
	- SYSTICK időzítő (1ms felbontás)

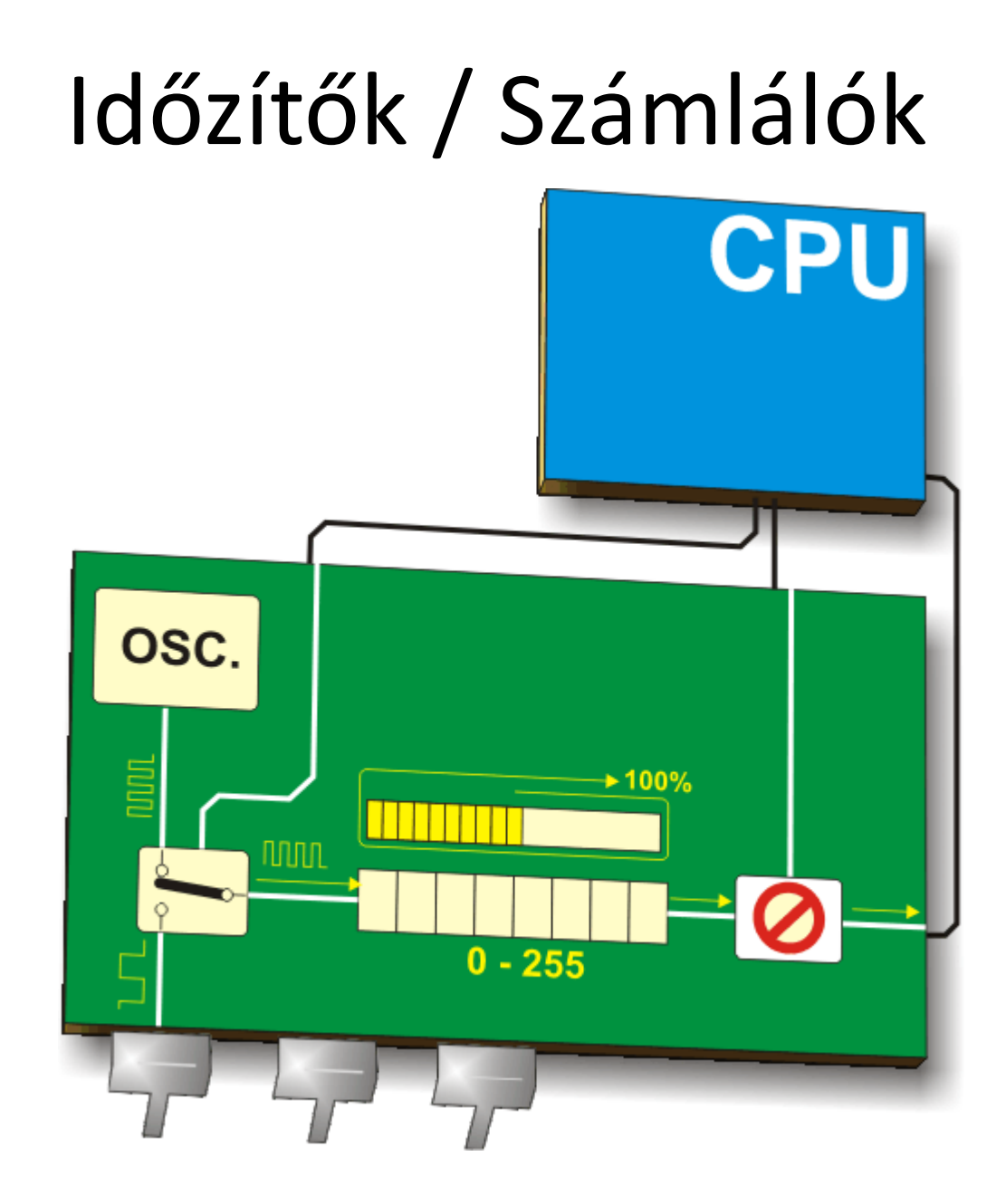

## Időzítők / Számlálók

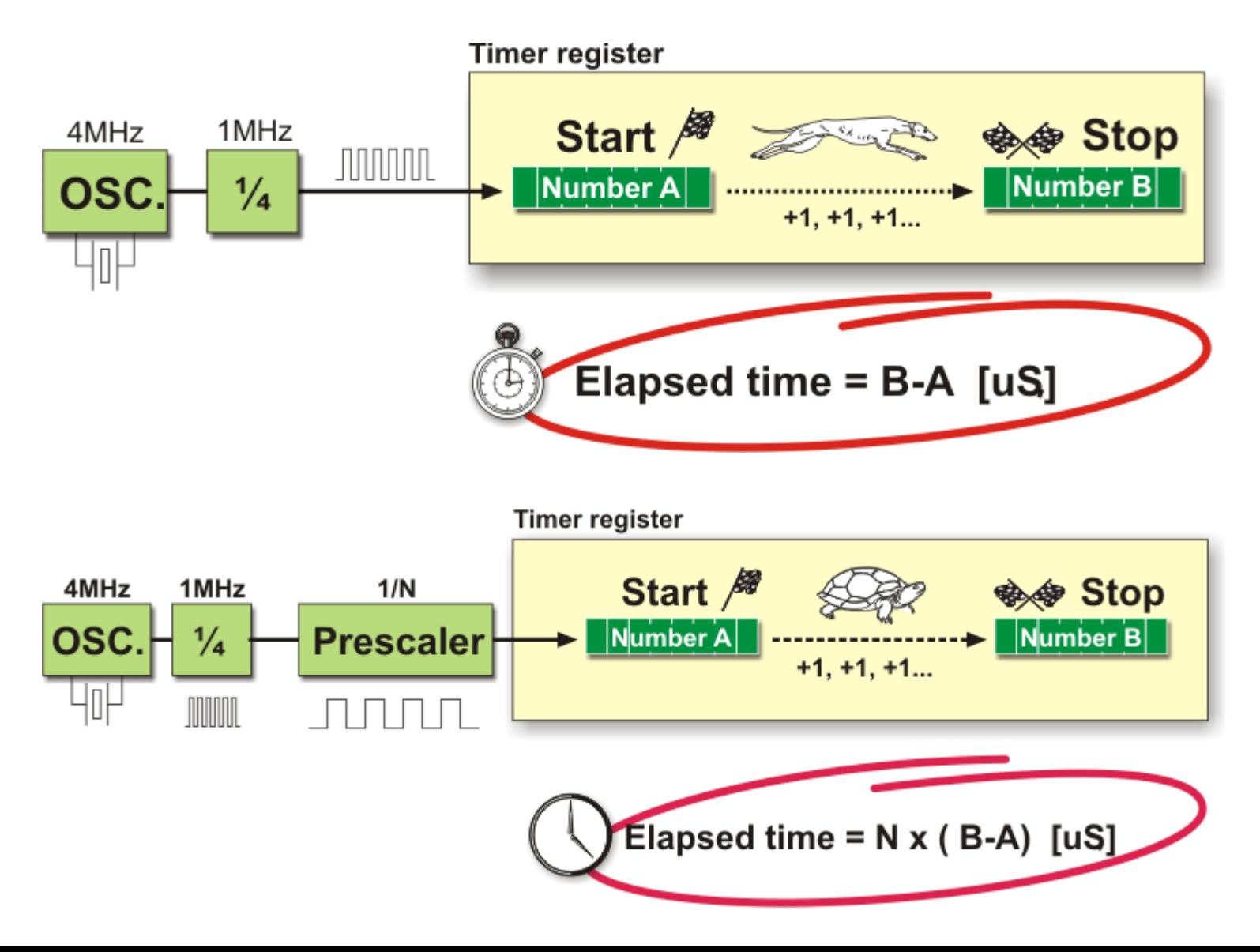

## Időzítők / Számlálók

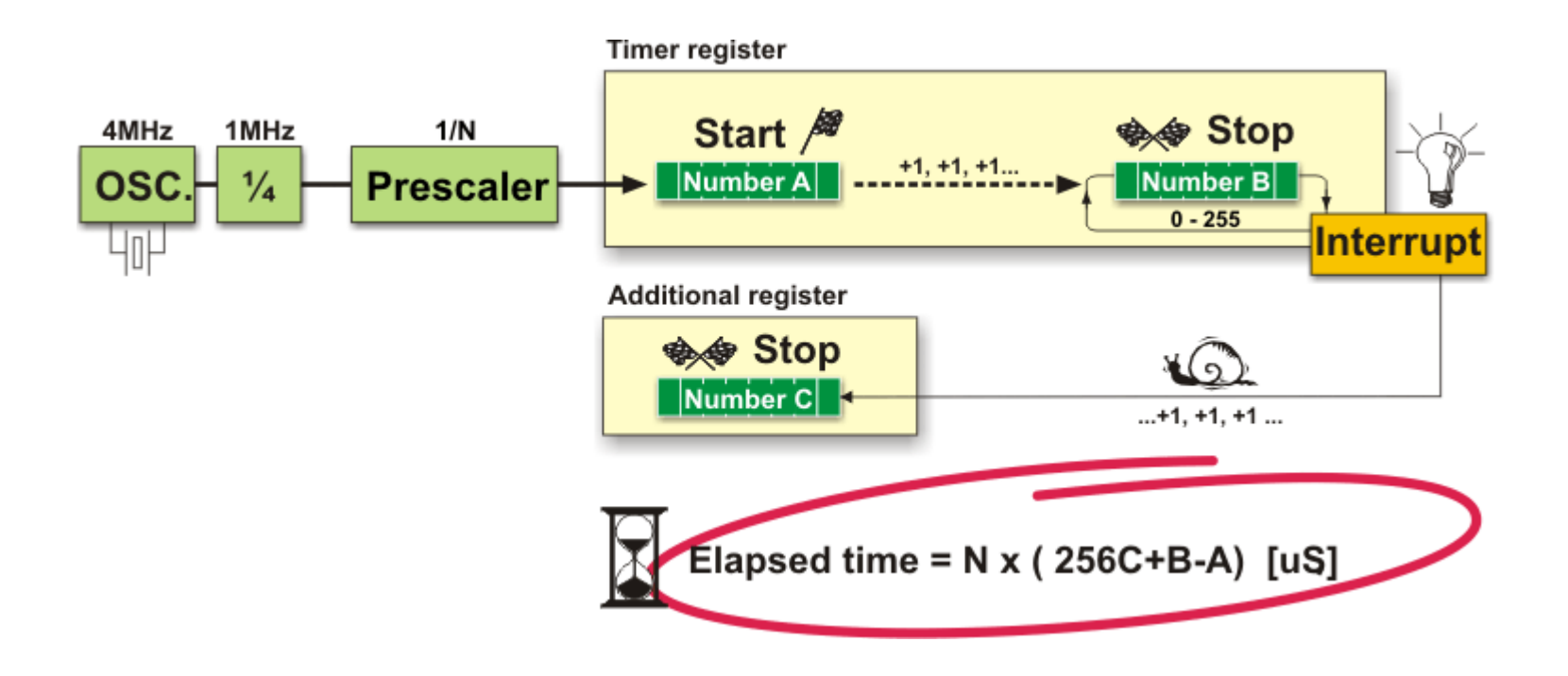

### Watchdog

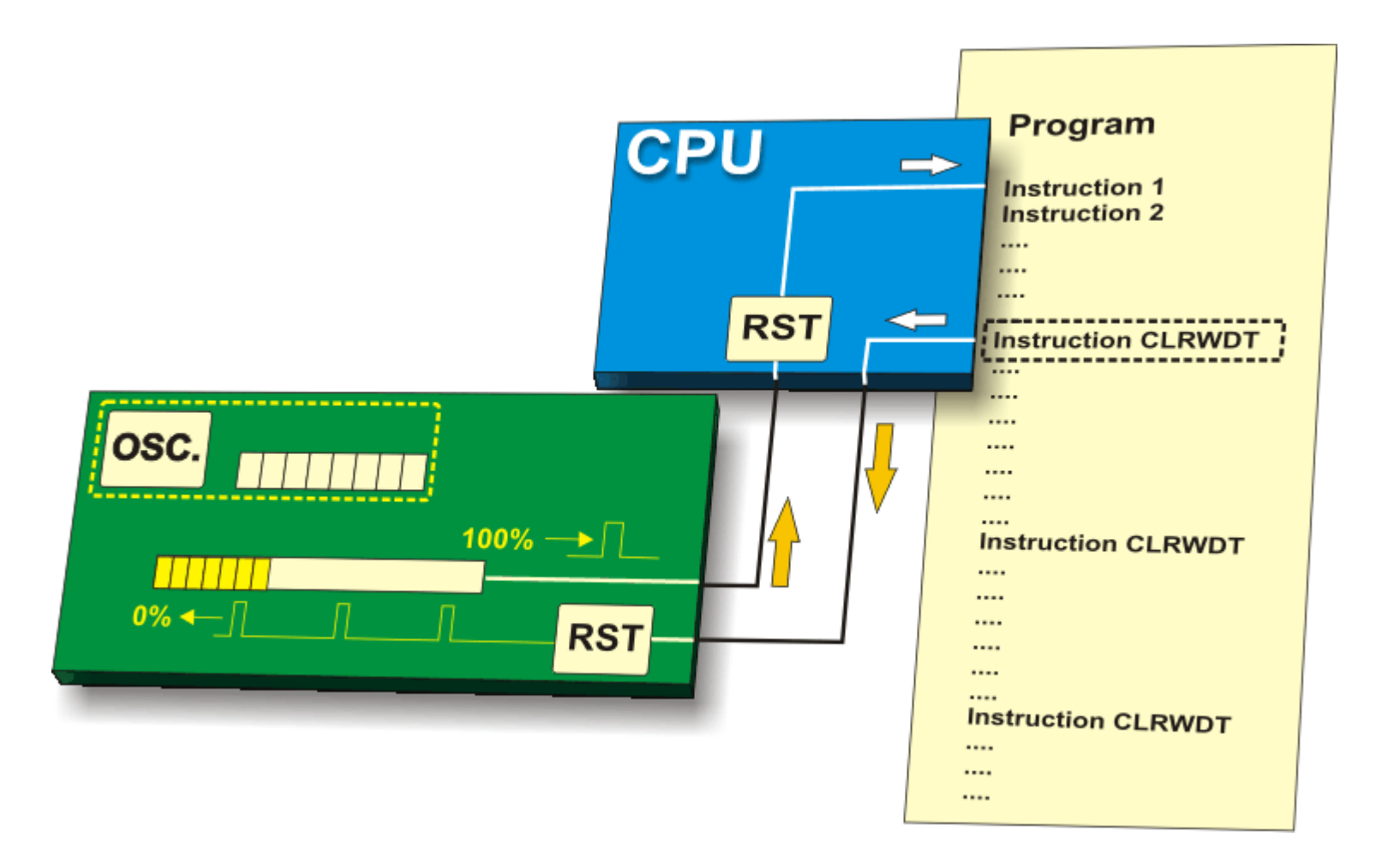

## Systick timer

## **Systick**

• Main.c, *~32. sor környéke*:

```
/* Private macro */
/* Private variables */
static __IO uint32_t TimingDelay;
/* Private function prototypes */
void Delay( 10) uint32_t nTime);
/* Private functions */
```
**/\* #define \_\_IO volatile // defines 'read / write' permissions \*/**

# Main() alá

```
void Delay( __ IO uint32_t nTime)
\{TimingDelay = nTime;while(TimingDelay != 0);
\}void TimingDelay_Decrement(void)
\{if (TimingDelay != 0x00)
  {
    TimingDelay--;
  }
\}
```
### Main.h

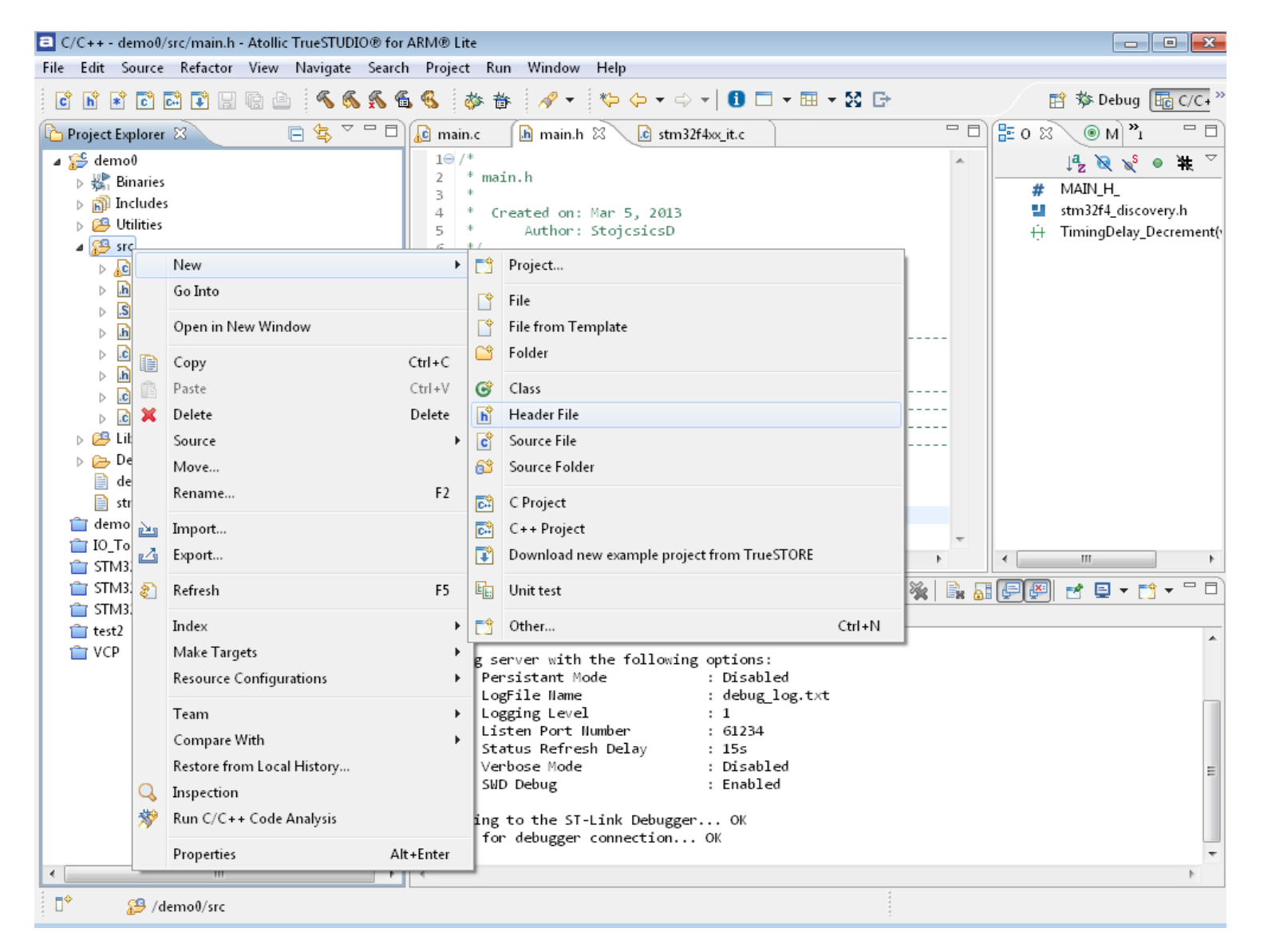

## Main.h

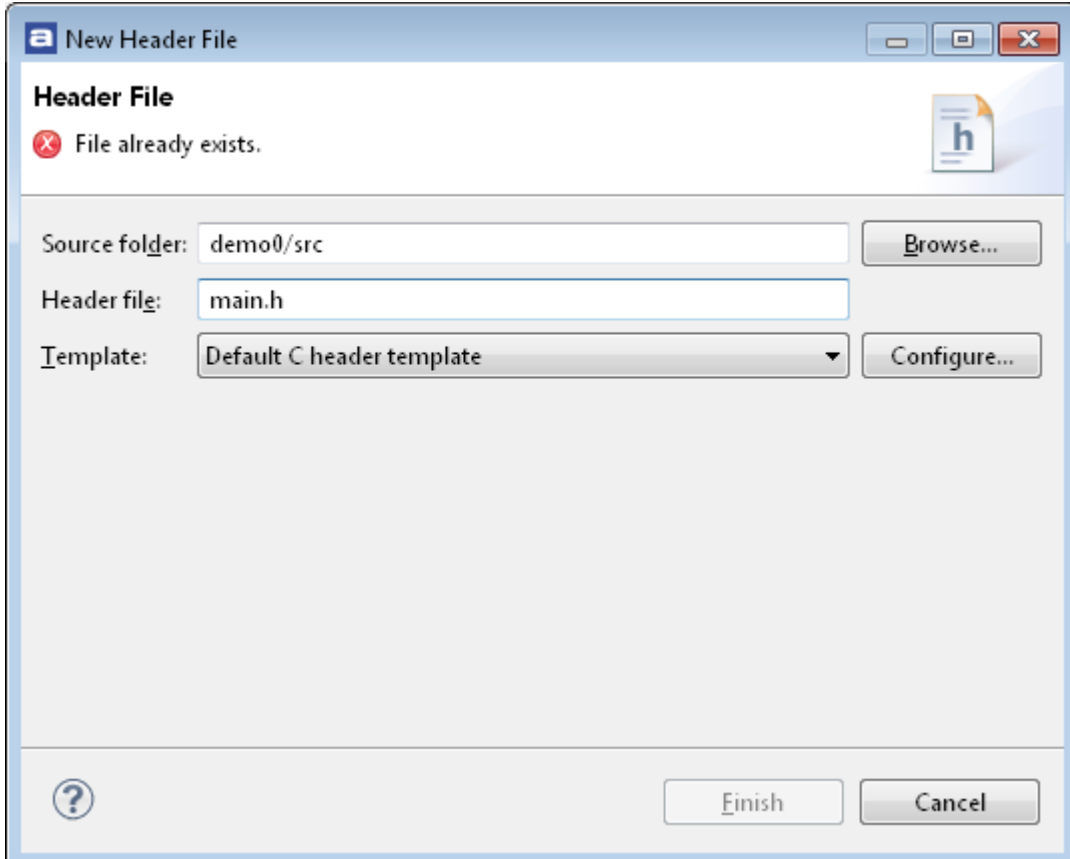

## Main.h

```
/*
* main.h
*
* Created on: Mar 5, 2013
* Author: StojcsicsD
*/
```
**#ifndef MAIN\_H\_ #define MAIN\_H\_**

**void TimingDelay\_Decrement(void);**

```
#endif /* MAIN_H_ */
```
### Stm32f4xx it.c

• SysTick Handler interrupt (135.sor)

### void SysTick Handler(void)

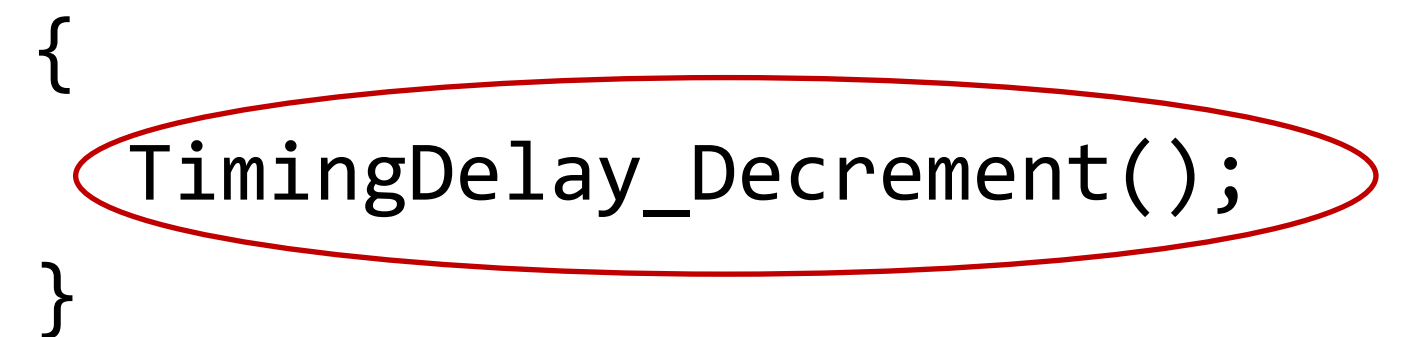

```
Új main()
if (SysTick_Config(SystemCoreClock / 1000))
  {
    /* Capture error */
    while (1);
   }
  /* Infinite loop */
while (1)
   {
   Delay(1000); 
    //if (STM_EVAL_PBGetState(BUTTON_USER)!=0x00)
    {
       /* Toggle LEDs */
       STM_EVAL_LEDToggle(LED3);
       STM_EVAL_LEDToggle(LED4);
       STM_EVAL_LEDToggle(LED5);
       STM_EVAL_LEDToggle(LED6);
    } 
}
        F3
```
## Gomb, prell nélkül  $\odot$

```
while (1)
 {
     Delay(100);
    if(STM_EVAL_PBGetState(BUTTON_USER)!=0x00)
      {
           STM_EVAL_LEDToggle(LED3);
           STM_EVAL_LEDToggle(LED4);
           STM_EVAL_LEDToggle(LED5);
           STM_EVAL_LEDToggle(LED6);
      }
```
}

### Feladat 1.:

• Gomb teljes értékű kezelése *(előző állapot bevezetése, le és felfutó él)*

```
int main(void)
\{int prev_button_state = 0;
int button_state = 0;
…
while (1)
  {
  Delay(20);
   button_state=STM_EVAL_PBGetState(BUTTON_USER);
  if(button_state && !prev_button_state)
      \{ STM_EVAL_LEDToggle(LED3);
      STM_EVAL_LEDToggle(LED4);
      STM_EVAL_LEDToggle(LED5);
      STM_EVAL_LEDToggle(LED6);
       }
   prev_button_state=button_state;
 }
}
```
### Feladat 2.:

• Körbe futó fény készítése

```
STM_EVAL_LEDOn(0); 
\dotswhile (1)
  {
    Delay(100);
    STM_EVAL_LEDOff(i);
    i=(i+1)\%4;STM_EVAL_LEDOn(i);
  }
```